# **ਸੈਕੰ ਡਰੀ ਸਕੂਲੀ ਸਥਾਨ ਵੰ ਡ ਿਸਸਟਮ 2022/2024 ਸੈਕੰ ਡਰੀ ਇੱ ਕ ਇਖਿਤਆਰੀ ਸਥਾਨ ਦੇ ਿਬਨ�-ਪੱ ਤਰ ਸਬੰ ਧੀ ਮਾਿਪਆਂ ਲਈ ਨ� ਟਸ**

ਪ੍ਰਾਇਮਰੀ 6 ਵਿਦਿਆਰਥੀਆਂ ਦੇ ਮਾਤਾ-ਪਿਤਾ ਜੋ ਸੈਕੰਡਰੀ ਸਕੂਲ ਸਥਾਨ ਵੰਡ (SSPA) ਸਿਸਟਮ 2022/2024 ਦੁਆਰਾ ਸੈਕੰ ਡਰੀ 1 (S1) ਇਖਿਤਆਰੀ ਸਥਾਨ (DP) ਲਈ ਅਰਜ਼ੀ ਦੇਣਾ ਚਾਹੁੰਦੇ ਹਨ**,** ਉਹਨ� ਨੂੰ ਸਲਾਹ ਦਿੱਤੀ ਜਾਂਦੀ ਹੈ ਕਿ ਉਹ ਇਸ ਦਸਤਾਵੇਜ਼ (ਮਾਪਿਆਂ ਲਈ ਨੋਟਸ) ਨੂੰ ਧਿਆਨ ਨਾਲ ਪੜ੍ਹਨ ਅਤੇ ਸੈਕੰਡਰੀ ਇੱਕ ਇਖਤਿਆਰੀ ਸਥਾਨ ਲਈ ਬਿਨੈ-ਪੱਤਰ (ਬਿਨੈ-ਪੱਤਰ) ਅਤੇ ਇਸਦੇ ਨੋਟ ਕਰਨ ਸਬੰਧੀ ਨੁਕਤਿਆਂ ਲਈ ਇਸ ਦਾ ਹਵਾਲਾ ਲੈਣ।

2. **"**ਸਮਾਰਟ ਸਰਕਾਰ" ਕਾਰਜਨੀਤੀ ਦੇਅਨੁਸਾਰ**,** ਿਸੱਿਖਆ ਿਬਊਰੋ(EDB) ਨ� 2023 ਤ� ਸ਼ੁਰੂ ਕਰਕੇS1 ਦਾਖਲੇ ਦਾ ਡਿਜੀਟਲੀਕਰਨ ਲਾਗੂ ਕੀਤਾ ਹੈ। EDB ਮਾਪਿਆਂ ਨੂੰ ਪੂਰੀ S1 ਐਪਲੀਕੇਸ਼ਨ ਪ੍ਰਕਿਰਿਆ ਦੌਰਾਨ ਵੱਧ ਤੋਂ ਵੱਧ ਸੁਿਵਧਾਜਨਕ ਅਤੇ ਤੇਜ਼ ਸੇਵਾਵ� ਲਈ ਿਜੰਨੀ ਜਲਦੀ ਹੋਸਕੇ "iAM Smart+" ਨਾਲ ਰਿਜਸਟਰ ਕਰਨ ਲਈ ਉਤਸ਼ਾਹਿਤ ਕਰਦਾ ਹੈ। ਮਾਪੇ "iAM Smart+" ਰਜਿਸਟ੍ਰੇਸ਼ਨ ਦੇ ਵੇਰਵਿਆਂ ਲਈ "iAM Smart" ਦੀ ਵਿਸ਼ੇ ਗਤ ਵੈੱਬਸਾਈਟ 'ਤੇ ਜਾ ਸਕਦੇ ਹਨ ਜਾਂ "iAM Smart" ਮੋਬਾਈਲ ਐਪ ਨੂੰ ਡਾਊਨਲੋਡ ਕਰਨ ਲਈ ਹੇਠਾਂ ਦਿੱਤੇ QR ਕੋਡ ਨੂੰ ਸਕੈਨ ਕਰ ਸਕਦੇ ਹਨ।

### "iAM Smart" *ਦੀ ਵਿਸੇ ਗਤ ਵੈੱਬਸਾਈਟ*

[\(https://www.iamsmart.gov.hk/en/\)](https://www.iamsmart.gov.hk/en/) (**ਚੁਣੋ**: Home > "iAM Smart" registration > Registration Methods)

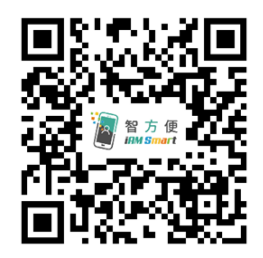

3. ਉਹਨਾਂ ਮਾਪਿਆਂ ਲਈ ਜੋ SSPA e-Platform ਉਪਭੋਗਤਾਵਾਂ ਵਜੋਂ ਰਜਿਸਟਰ ਹਨ ਅਤੇ ਜਿਨ੍ਹਾਂ ਨੇ ਆਪਣੇ ਖਾਤੇ ਨੂੰ "iAM Smart+" ਨਾਲ ਜੋਿੜਆ ਹੋਇਆ ਹੈ**,** ਕਾਗਜ਼ੀ ਿਬਨ�-ਪੱਤਰ ਤ�ਇਲਾਵਾ**,** ਉਹ SSPA e-Platform ਰਾਹ� DP ਅਰਜ਼ੀਆਂ ਜਮ੍ਹਾਂ ਕਰ ਸਕਦੇ ਹਨ। ਮਾਪੇ ਹੇਠਾਂ ਦਿੱਤੇ QR ਕੋਡ ਨੂੰ ਸਕੈਨ ਕਰ ਸਕਦੇ ਹਨ ਅਤੇ ਆਪਣੇ ਬੱਚੇ ਦੇ ਵਿਦਿਆਰਥੀ ਹਵਾਲਾ ਨੰਬਰ ਦੇ ਨਾਲ-ਨਾਲ ਪਾਇਮਰੀ ਸਕੂਲਾਂ ਦੁਆਰਾ ਵੰਡੇ ਗਏ ਐਕਟੀਵੇਸ਼ਨ ਕੋਡ ਦੇ ਨਾਲ ਇੱਕ  $SSPA$  e-Platform ਖਾਤਾ ਰਜਿਸਟਰ ਕਰ ਸਕਦੇ ਹਨ।

> **SSPA e-Platform** [\(https://esspa.edb.gov.hk\)](https://esspa.edb.gov.hk/login?lang=en)

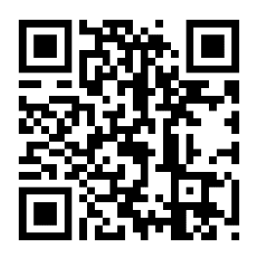

 $\overline{a}$ 

4. ਭਾਵ�ਅਰਜ਼ੀਆਂ ਕਾਗਜ਼ੀ ਰੂਪ ਿਵੱਚ ਜ� SSPA e-Platform ਰਾਹ� ਜਮ�� ਕੀਤੀਆਂ ਗਈਆਂ ਹੋਣ**,** ਹਰੇਕ ਵਿਦਿਆਰਥੀ ਸੈਕੰਡਰੀ ਇੱਕ ਇਖਤਿਆਰੀ ਸਥਾਨਾਂ ਲਈ ਅਰਜ਼ੀ ਲਈ ਹੈਂਡਬੁੱਕ (Handbook) ਵਿੱਚ ਸੂਚੀਬੱਧ **ਵੱਧ ਤੋਂ** <u>ਵੱਧ 2</u> ਭਾਗ ਲੈਣ ਵਾਲੇ ਸੈਕੰਡਰੀ ਸਕੂਲਾਂ ਵਿੱਚ ਅਰਜ਼ੀ ਦੇ ਸਕਦਾ ਹੈ। ਨਹੀਂ ਤਾਂ, <u>DP **ਅਰਜ਼ੀਆਂ** ਨੂੰ ਰੱਦ ਕਰ ਦਿੱਤਾ</u> **ਜਾਵੇਗਾ**। ਕਿਰਪਾ ਕਰਕੇ ਨੇਟ ਕਰੋ ਕਿ ਜੇਕਰ ਮਾਤਾ-ਪਿਤਾ ਨੇ SSPA e-Platform ਰਾਹੀਂ ਕੋਈ ਬਿਨੈ-ਪੱਤਰ ਜਮਾ ਕੀਤਾ ਹੈ, ਤਾਂ ਉਹਨਾਂ ਨੂੰ ਕਾਗਜ਼ੀ ਬਿਨੈ-ਪੱਤਰ ਰਾਹੀਂ ਸੈਕੰਡਰੀ ਸਕੂਲ ਵਿੱਚ ਡੁਪਲੀਕੇਟ ਅਰਜ਼ੀ ਜਮ੍ਹਾ ਨਹੀਂ ਕਰਨੀ ਚਾਹੀਦੀ, ਅਤੇ ਇਸ ਦੇ ਉਲਟ। ਜੇਕਰ ਮਾਪੇ ਡੁਪਲੀਕੇਟ ਅਰਜ਼ੀਆਂ ਜਮਾਂ ਕਰਦੇ ਹਨ (ਜਿਵੇਂ ਕਿ ਕਾਗਜ਼ੀ ਫਾਰਮ ਅਤੇ SSPA e-Platform ਰਾਹੀਂ ਇੱਕੋ ਹੀ ਅਰਜ਼ੀ ਨੰਬਰ ਵਾਲੀਆਂ ਅਰਜ਼ੀਆਂ ਨੂੰ ਉਸੇ ਸੈਕੰਡਰੀ ਸਕੂਲ ਵਿੱਚ ਜਮ੍ਹਾਂ ਕਰਾਉਣਾ)**,** ਤ� ਇਹਨ� ਅਰਜ਼ੀਆਂ ਨੂੰ ਿਸਰਫ਼ ਇੱਕ ਅਰਜ਼ੀ ਮੰਿਨਆ ਜਾਵੇਗਾ। ਇਸ ਲਈ**,** ਡੁਪਲੀਕੇਟ ਅਰਜ਼ੀਆਂ ਸਕੂਲ ਿਵੱਚ ਿਵਿਦਆਰਥੀ ਦੇਅਲਾਟ ਕੀਤੇਜਾਣ ਦੀ ਸੰਭਾਵਨਾ ਨੂੰ ਨਹ� ਵਧਾਏਗੀ। ਇਸ ਤ�ਇਲਾਵਾ**,** ਮਾਿਪਆਂ ਨੂੰ SSPA e-Platform ਰਾਹੀਂ ਅਤੇ ਕਾਗਜ਼ੀ ਰੂਪ ਵਿੱਚ ਦੋ ਵੱਖ-ਵੱਖ ਸੈਕੰਡਰੀ ਸਕੂਲਾਂ ਵਿੱਚ ਇੱਕੋ ਅਰਜ਼ੀ ਨੰਬਰ ਵਾਲੀਆਂ ਅਰਜ਼ੀਆਂ ਜਮ�� ਨਹ� ਕਰਵਾਉਣੀਆਂ ਚਾਹੀਦੀਆਂ ਹਨ। ਨਹ� ਤ�**, ਉਨ� � ਦੇ ਬੱ ਚੇ ਦੀਆਂ DP ਅਰਜ਼ੀਆਂ ਰੱ ਦ ਕਰ ਿਦੱ ਤੀਆਂ ਜਾਣਗੀਆਂ।**

5. ਹੈਂਡਬੁੱਕ EDB ਦੁਆਰਾ ਪ੍ਰਕਾਸ਼ਿਤ ਕੀਤੀ ਗਈ ਹੈ ਅਤੇ ਮਾਪਿਆਂ ਦੇ ਹਵਾਲੇ ਲਈ ਪ੍ਰਾਇਮਰੀ ਸਕੂਲਾਂ ਨੂੰ ਉਸ ਦਿਨ ਪ੍ਰਦਾਨ ਕੀਤੀ ਜਾਵੇਗੀ ਜਦੋਂ ਬਿਨੈ-ਪੱਤਰ ਅਤੇ ਮਾਪਿਆ ਲਈ ਨੋਟਸ ਵੰਡੇ ਜਾਣਗੇ। ਮਾਪੇ ਸੂਚੀਆਂ ਨੂੰ ਡਾਊਨਲੋਡ ਕਰਨ ਲਈ EDB ਦੇ ਹੋਮਪੇਜ [\(www.edb.gov.hk\)](https://www.edb.gov.hk/en/index.html) **(**ਚੁਣੋ: Home > Education System and Policy > Primary and Secondary Education > School Places Allocation Systems > Secondary School Places Allocation (SSPA) System) 'ਤੇ ਵੀ ਜਾ ਸਕਦੇ ਹਨ ਜਾਂ ਫੈਕਸ ਦੁਆਰਾ ਸੂਚੀਆਂ ਪ੍ਰਾਪਤ ਕਰਨ ਲਈ EDB ਦੇ24**-**ਘੰਟੇਆਟੋਮੈਿਟਕ ਟੈਲੀਫੋਨ ਪੁੱਛਿਗਛ ਿਸਸਟਮ ਨੂੰ 2891 0088 **'**ਤੇਕਾਲ ਕਰੋ(ਦਬਾਉ 2 (English) > 5 (Fax Services) > 04 (Secondary School Places Allocation System: School Lists)

6. ਭਾਗ ਲੈਣ ਵਾਲੇ ਸੈਕੰਡਰੀ ਸਕੂਲ� ਲਈ ਦੋ ਜ� ਦੋ ਤ� ਘੱਟ DP ਅਰਜ਼ੀਆਂ ਦੇਣ ਤ�ਇਲਾਵਾ**,** ਿਵਿਦਆਰਥੀ Jockey Club Ti-I College <sup>[1](#page-1-0)</sup> ਅਤੇ ਡਾਈਰੈਕਟ ਸਬਸਿਡੀ ਸਕੀਮ (DSS) ਸੈਕੰਡਰੀ ਸਕੂਲਾਂ ਜੋ S1 ਸਥਾਨ ਲਈ SSPA ਪ�ਣਾਲੀ (NDSS secondary schools)**[2](#page-1-1)** ਿਵੱਚ ਿਹੱਸਾ ਨਹ� ਲੈਰਹੇਹਨ**,** ਉਹਨ� ਲਈ ਵੀ ਅਰਜ਼ੀ ਦੇਸਕਦੇ ਹਨ।

<span id="page-1-0"></span> $^{\rm +}$  Jockey Club Ti-I College ਵਿੱਚ S1 ਦਾਖਲੇ ਲਈ ਅਰਜ਼ੀ ਦੀ ਮਿਆਦ 2 ਜਨਵਰੀ (ਮੰਗਲਵਾਰ) ਤੋਂ 18 ਜਨਵਰੀ 2024 (ਵੀਰਵਾਰ) ਤੱਕ ਹੈ। ਜੇਕਰ ਵਿਦਿਆਰਥੀ Jockey Club Ti-I College ਵਿੱਚ ਆਪਣੀ ਅਰਜ਼ੀ ਦੇਣ ਵਿੱਚ ਸਫਲ ਹੋ ਜਾਂਦੇ ਹਨ, ਤਾਂ ਉਹਨਾਂ ਨੂੰ SSPA ਪ੍ਰਣਾਲੀ ਦੇ ਤਹਿਤ ਕੇਂਦਰੀ ਅਲਾਟਮੈਂਟ (CA) ਵਿੱਚ DP ਜਾਂ ਸਥਾਨ ਅਲਾਟ ਨਹੀਂ ਕੀਤਾ ਜਾਵੇਗਾ। ਜੇਕਰ ਉਹ ਆਪਣੀ ਅਰਜ਼ੀ ਵਿੱਚ ਅਸਫਲ ਰਹਿੰਦੇ ਹਨ, ਤਾਂ ਵੀ ਉਹ S1 ਸਥਾਨ ਦੀ ਵੰਡ ਲਈ SSPA ਸਿਸਟਮ ਰਾਹੀਂ ਜਾ ਸਕਦੇ ਹਨ।

<span id="page-1-1"></span>NDSS secondary schools ਦੀ ਅਰਜ਼ੀ ਲਈ ਆਪਣਾ ਸ਼ਡਿਊਲ ਹੈ। ਵੇਰਵਿਆਂ ਲਈ ਕਿਰਪਾ ਕਰਕੇ ਸਿੱਧੇ ਸਬੰਧਤ ਸਕੂਲਾਂ ਨਾਲ ਸੰਪਰਕ ਕਰੋ। ਕਿਉਂਕਿ NDSS secondary schools ਦੀ ਗਿਣਤੀ ਦੀ ਕੋਈ ਸੀਮਾ ਨਹੀਂ ਹੈ ਜਿਸ ਲਈ ਵਿਦਿਆਰਥੀ ਅਰਜ਼ੀ ਦੇ ਸਕਦਾ ਹੈ, ਉਸ ਨੂੰ ਕਈ NDSS secondary schools ਦੁਆਰਾ ਸਵੀਕਾਰ ਕੀਤਾ ਜਾ ਸਕਦਾ ਹੈ। ਹਾਲਾਂਕਿ, ਜਦੋਂ ਮਾਤਾ-ਪਿਤਾ ਹਸਤਾਖਰ ਕੀਤੇ ਮਾਤਾ-ਪਿਤਾ ਦੇ ਅੰਡਰਟੇਕਿੰਗ ਅਤੇ Primary 6 Student Record Form ਦੇ ਮੂਲ ਨੂੰ ਬੱਚੇ ਨੂੰ ਪੇਸ਼ਕਸ਼ ਕਰਨ ਵਾਲੇ ਸਕੂਲਾਂ ਵਿੱਚੋਂ ਇੱਕ ਨੂੰ ਸੈਂਪ ਦਿੰਦੇ ਹਨ, ਤਾਂ ਇਹ ਸਬੰਧਤ NDSS secondary schools ਦੁਆਰਾ ਪੇਸ਼ ਕੀਤੀ ਗਈ S1 ਸਥਾਨ ਦੀ ਸਵੀਕ੍ਰਿਤੀ ਦੀ ਪੁਸ਼ਟੀ ਵਜੋਂ ਕੰਮ ਕਰੇਗਾ ਅਤੇ SSPA ਸਿਸਟਮ ਰਾਹੀਂ ਅਲਾਟ ਕੀਤੇ ਜਾਣ ਵਾਲੇ ਕਿਸੇ ਹੋਰ ਸਬਸਿਡੀ ਵਾਲੇ S1 ਸਥਾਨਾਂ (ਭਾਗ ਲੈਣ ਵਾਲੇ ਸੈਕੰਡਰੀ ਸਕੂਲਾਂ ਅਤੇ Jockey Club Ti-I College ਦੇ S1 ਸਥਾਨਾਂ ਸਮੇਤ) ਨੂੰ ਛੱਡਣ ਦਾ ਇਕਰਾਰਨਾਮਾ। ਸਕੂਲ ਅਪ੍ਰੈਲ 2024 ਦੇ ਅਖੀਰ ਤੱਕ ਮਾਤਾ-ਪਿਤਾ ਦੇ ਫੈਸਲੇ ਬਾਰੇ EDB ਨੂੰ ਸੂਚਿਤ ਕਰੇਗਾ। NDSS secondary schools ਤੋਂ ਭਾਗ ਲੈਣ ਵਾਲੇ ਵਿਦਿਆਰਥੀਆਂ ਦੀ ਸਫਲ ਸੂਚੀਆਂ ਪ੍ਰਾਪਤ ਕਰਨ 'ਤੇ, EDB ਸੂਚੀ ਵਿੱਚ ਸ਼ਾਮਲ ਵਿਦਿਆਰਥੀਆਂ ਨੂੰ SSPA ਸਿਸਟਮ ਰਾਹੀਂ ਦੂਜੇ ਸੈਕੰਡਰੀ ਸਕੂਲਾਂ ਨੂੰ ਨਹੀਂ ਵੰਡੇਗਾ। SSPA 2022/2024 ਵਿੱਚ ਭਾਗ ਨਾ ਲੈਣ ਵਾਲੇ DSS ਸੈਕੰਡਰੀ ਸਕੂਲਾਂ ਦੀ ਸੂਚੀ ਦੇ ਸਬੰਧ ਵਿੱਚ, ਮਾਪੇ ਆਪਣੇ ਬੱਚਿਆਂ ਦੇ ਪ੍ਰਾਇਮਰੀ ਸਕੂਲਾਂ ਨਾਲ ਗੱਲ ਕਰ ਸਕਦੇ ਹਨ। ਮਾਪੇ ਸੂਚੀ ਨੂੰ ਡਾਊਨਲੋਡ ਕਰਨ ਲਈ EDB ਦੇ ਹੋਮਪੇਜ [\(www.edb.gov.hk\)](https://www.edb.gov.hk/en/index.html) (ਚੁਣੋ: Home > Education System and Policy > Primary and Secondary Education > School Places Allocation Systems > Secondary School Places Allocation (SSPA) System) 'ਤੇ ਵੀ ਜਾ ਸਕਦੇ ਹਨ ਜਾਂ ਫੈਕਸ ਦੁਆਰਾ ਸੂਚੀ ਪ੍ਰਾਪਤ ਕਰਨ ਲਈ EDB ਦੇ 24-ਘੰਟੇ ਆਟੋਮੈਟਿਕ ਟੈਲੀਫੋਨ ਇਨਕੁਆਰੀ ਸਿਸਟਮ ਨੂੰ 2891 0088 'ਤੇ ਕਾਲ ਕਰੋ (ਦਬਾਉ- 2

<sup>(</sup>English) > 5 (Fax Services) > 04 (Secondary School Places Allocation System: School Lists)) 'ਤੇਕਾਲ ਕਰੋ।

#### **ਅਰਜ਼ੀ ਦੇਣ ਦੀ ਿਮਆਦ**

7. DP ਅਰਜ਼ੀ ਦੀ ਿਮਆਦ ਸਾਰੇ ਭਾਗ ਲੈਣ ਵਾਲੇ ਸੈਕੰਡਰੀ ਸਕੂਲ� ਲਈ ਇੱਕੋਿਜਹੀ ਹੋਵੇਗੀ**, 2 ਜਨਵਰੀ** (**ਮੰਗਲਵਾਰ**) ਤੋਂ ਸ਼ੁਰੂ ਹੋ ਕੇ 16 ਜਨਵਰੀ 2024 (ਮੰਗਲਵਾਰ) ਤੱਕ, ਦੋਵੇਂ ਮਿਤੀਆਂ ਸਮੇਤ। ਵਿਅਕਤੀਗਤ ਸਕੂਲਾਂ ਦੇ ਕੰਮਕਾਜ ਦੇ ਸਮੇਂ ਲਈ, ਸਕੂਲਾਂ ਨੂੰ ਸਿੱਧੇ ਤੌਰ 'ਤੇ ਪੁੱਛਗਿੱਛ ਕੀਤੀ ਜਾਣੀ ਚਾਹੀਦੀ ਹੈ।

#### **ਅਰਜ਼ੀ ਦੀਆਂ ਪ�ਿਕਿਰਆਵ�**

 $\overline{a}$ 

8. ਮਾਪੇ ਇਹ ਚੁਣ ਸਕਦੇ ਹਨ ਕਿ DP ਲਈ ਅਰਜ਼ੀ ਦੇਣੀ ਹੈ ਜਾਂ ਨਹੀਂ। SSPA e-Platform ਉਪਭੋਗਤਾਵਾਂ ਵਜੋਂ ਰਜਿਸਟਰ ਮਾਪਿਆਂ ਲਈ ਅਤੇ ਜਿਨ੍ਹਾਂ ਨੇ ਆਪਣੇ ਖਾਤੇ ਨੂੰ "iAM Smart+" ਨਾਲ ਜੋੜਿਆ ਹੋਇਆ ਹੈ, ਕਾਗਜ਼ੀ ਬਿਨੈ ਪੱਤਰ ਤੋਂ ਇਲਾਵਾ, ਉਹ SSPA e-Platform ਰਾਹੀਂ DP ਅਰਜ਼ੀਆਂ ਜਮਾਂ ਕਰਵਾ ਸਕਦੇ ਹਨ।

# *(a) SSPA e-Platform* ਰਾਹ� ਅਰਜ਼ੀਆਂ ਜਮ�� ਕਰਾਉਣਾ

9. ਜੇਕਰ ਮਾਪੇ SSPA e-Platform ਰਾਹੀਂ DP ਅਰਜ਼ੀਆਂ ਦੇਣ ਦਾ ਫੈਸਲਾ ਕਰਦੇ ਹਨ, ਤਾਂ ਉਹਨਾਂ ਨੂੰ ਹੇਠਾਂ ਿਦੱਤੀਆਂ ਪ�ਿਕਿਰਆਵ� ਦੀ ਪਾਲਣਾ ਕਰਨੀ ਚਾਹੀਦੀ ਹੈ:

(i) SSPA e-Platform **'**ਤੇ ਲੌਗਇਨ ਕਰੋ<sup>2</sup> **3** । SSPA e-Platform ਖਾਤਾ ਬਣਾਉਣ ਅਤੇਲੌਗਇਨ ਪ�ਿਕਿਰਆਵ� ਲਈ**,** ਿਕਰਪਾ ਕਰਕੇਸੱਜੇਪਾਸੇQR ਕੋਡ ਨੂੰ ਸਕੈਨ ਕਰੋਜ� EDB ਦੇ ਹੋਮਪੇਜ [\(www.edb.gov.hk\)](https://www.edb.gov.hk/en/index.html) **'**ਤੇ ਜਾਓ (ਚੁਣੋ:Home > Education System and Policy > Primary and Secondary Education > School Places Allocation Systems > Secondary School Places Allocation (SSPA) System > Digitalisation of S1 Admission) ਅਤੇਸੰਬੰਿਧਤ ਵੀਡੀਓਜ਼

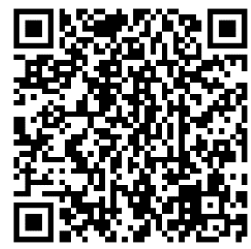

ਅਤੇ ਮਾਪਿਆਂ ਦੀ ਗਾਈਡ ਦਾ ਹਵਾਲਾ ਲੳ।

- (ii) DP ਲਈ ਪੇਜ ਤੇਜਾਣ ਲਈ "Apply Now" ਨੂੰ ਚੁਣੋ।
- (iii) ਜਿਨ੍ਹਾਂ ਸੈਕੰਡਰੀ ਸਕੂਲਾਂ ਲਈ ਤੁਸੀਂ ਅਪਲਾਈ ਕਰਨਾ ਚਾਹੁੰਦੇ ਹੋ, ਉਨ੍ਹਾਂ ਲਈ ਸਕੂਲ ਤਰਜੀਹ ਦਾ ਕ੍ਰਮ (ਜਿਵੇਂ ਕਿ ਸਕੂਲ ਤਰਜੀਹ ਦਾ ਕ੍ਰਮ 1 ਜਾਂ ਸਕੂਲ ਤਰਜੀਹ ਦਾ ਕ੍ਰਮ 2) ਚੁਣੋ।
- (iv) "Name of Secondary School Applied to**"** ਚੁਣੋ/ਦਰਜ ਕਰੋ।
- (v) ਸਕੂਲ ਦੁਆਰਾ ਲੋੜ�ਦੀ ਸੰਪਰਕ ਜਾਣਕਾਰੀ ਭਰੋ**,** ਿਜਸ ਿਵੱਚ ਪੱਤਰ-ਿਵਹਾਰ ਦਾ ਪਤਾ**,** ਸੰਪਰਕ ਟੈਲੀਫੋਨ ਨੰਬਰ ਅਤੇ ਈਮੇਲ ਪਤਾ ਸ਼ਾਮਲ ਹੈ।
- (vi) ਸੈਕੰਡਰੀ ਸਕੂਲ ਦੀ ਜਾਂਚ ਲਈ ਵਿਦਿਆਰਥੀ ਦੇ ਪਛਾਣ ਦਸਤਾਵੇਜ਼ਾਂ <sup>4</sup> (ਉਦਾਹਰਨ ਦੇ ਤੰਰ ਤੇ, ਹਾਂਗਕਾਂਗ ਪਛਾਣ ਪੱਤਰ, ਹਾਂਗਕਾਂਗ ਦਾ ਜਨਮ ਸਰਟੀਫਿਕੇਟ ਜਾਂ ਹੋਰ ਪਛਾਣ ਦਸਤਾਵੇਜ਼) (ਲਾਜ਼ਮੀ) ਦੀ ਇੱਕ ਕਾਪੀ ਅੱਪਲੋਡ ਕਰੋ।

SSPA e-Platformਤੇ ਦਿਖਾਈ ਗਈ ਜਾਣਕਾਰੀ ਅਤੇ ਤੁਹਾਡੇ ਬੱਚੇ ਦੇ ਪਛਾਣ ਦਸਤਾਵੇਜ਼ 'ਤੇ ਦਰਸਾਈ ਗਈ ਜਾਣਕਾਰੀ ਦੇ ਵਿੱਚ ਫਰਕ ਹੋਣ ਦੀ ਸਥਿਤੀ ਵਿੱਚ, ਕਿਰਪਾ ਕਰਕੇ ਸਧਾਰ ਲਈ ਤੁਰੰਤ ਪ੍ਰਾਇਮਰੀ ਸਕੂਲ ਨੂੰ ਸੂਚਿਤ ਕਰੋ।

 $^{4}$  ਹਰੇਕ ਵਿਦਿਆਰਥੀ ਲਈ ਅਧਿਕਤਮ ਫਾਈਲ ਦਾ ਆਕਾਰ ਕੁੱਲ ਮਿਲਾ ਕੇ 25MB ਹੈ (ਦੋ ਸੈਕੰਡਰੀ ਸਕੂਲਾਂ ਵਿੱਚ DP ਐਪਲੀਕੇਸ਼ਨਾਂ ਲਈ ਅੱਪਲੋਡ ਕੀਤੀਆਂ ਸਾਰੀਆਂ ਫਾਈਲਾਂ ਸਮੇਤ)। ਸਿਸਟਮ PDF ਫਾਰਮੈਟ ਅਤੇ ਆਮ ਚਿੱਤਰ ਫਾਈਲ ਫਾਰਮੈਟਾਂ (GIF, BMP, PNG ਅਤੇ JPEG) ਦਾ ਸਮਰਥਨ ਕਰਦਾ ਹੈ।

- (vii) ਸੈਕੰਡਰੀ ਸਕੂਲ ਦੁਆਰਾ ਲੋੜੀਂਦੇ ਦਸਤਾਵੇਜ਼ਾਂ ਨੂੰ ਦਸਤਾਵੇਜ਼ ਸ਼੍ਰੇਣੀ ਦੇ ਆਧਾਰ 'ਤੇ ਸੰਬੰਧਿਤ ਫੋਲਡਰਾਂ ਵਿੱਚ ਅੱਪਲੋਡ ਕਰੋ (ਉਦਾਹਰਨ ਲਈ, ਪੂਰਾ ਕੀਤਾ ਸਕੂਲ-ਅਧਾਰਿਤ ਅਰਜ਼ੀ ਫਾਰਮ, ਰਿਪੋਰਟ ਕਾਰਡਾਂ ਦੀਆਂ ਕਾਪੀਆਂ ਅਤੇ ਸਰਟੀਫਿਕੇਟਾਂ ਅਤੇ ਅਵਾਰਡਾਂ ਦੇ ਰਿਕਾਰਡ)।
- (viii) ਜਾਂਚ ਕਰੋ ਕਿ "Name of Secondary School Applied to", ਸਕੂਲ ਦੀ ਤਰਜੀਹ ਦਾ ਕ੍ਰਮ ਅਤੇ ਅੱਪਲੋਡ ਕੀਤੇਦਸਤਾਵੇਜ਼ ਸਹੀ ਹਨ।
- (ix) "Points to Note on Application for Secondary One Discretionary Places" ਅਤੇ ਦੀ ਸਮਝ ਨੂੰ ਸਵੀਕਾਰ ਕਰੋ ਅਤੇ EDB ਅਤੇ ਜਿਸ ਸੈਕੰਡਰੀ ਸਕੂਲ ਲਈ ਅਪਲਾਈ ਕੀਤਾ ਜਾ ਰਿਹਾ ਹੈ, ਦੇ ਸੰਬੰਧਤ "Personal Information Collection Statement" ਨਾਲ ਸਿਹਮਤੀ ਿਦਉ।
- $(x)$  "iAM Smart+" ਨਾਲ ਡਿਜ਼ੀਟਲ ਦਸਤਖਤ ਕਰਕੇ ਪੁਸ਼ਟੀ ਕਰੋ।
- (xi) "iAM Smart+" ਨਾਲ ਿਡਜ਼ੀਟਲ ਦਸਤਖਤ ਕਰਨ ਤ�ਬਾਅਦ, ਐਪਲੀਕੇਸ਼ਨ ਪ�ਿਕਿਰਆਵ� ਨੂੰ ਪੂਰਾ ਕਰਨ ਲਈ "Confirm and Submit" ਅਤੇ ਫਿਰ "Yes" ਕਲਿਕ ਕਰੋ।
- (xii) ਜਾਂਚ ਕਰੋ ਕਿ ਕੀ ਚੁਣੇ ਹੋਏ ਸਕੂਲ ਦੀ ਤਰਜੀਹ ਦੇ ਕ੍ਰਮ ਦੀ ਅਰਜ਼ੀ ਲਈ ਅਰਜ਼ੀ ਦੀ ਸਥਿਤੀ ਨੂੰ "Submitted" ਿਵੱਚ ਬਦਲ ਿਦੱਤਾ ਿਗਆ ਹੈਅਤੇSSPA e-Platform ਦੁਆਰਾ ਜਾਰੀ ਕੀਤੀ ਰਸੀਦ ਈਮੇਲ ਪਾਪਤ ਹੋ ਗਈ ਹੈ।
- $(xiii)$  ਹੋਰ ਸਕੂਲ ਦੀ ਤਰਜੀਹ ਦੇ ਕ੍ਰਮ ਲਈ ਅਰਜ਼ੀ ਜਮ੍ਹਾ ਕਰਨ ਲਈ ਉਪਰੋਕਤ ਪ੍ਰਕਿਰਿਆਵਾਂ (iii) ਤੋਂ  $(xii)$ ਦੁਹਰਾਓ।

10. ਵੱਡੀ ਿਗਣਤੀ ਿਵੱਚ ਐਪਲੀਕੇਸ਼ਨ� ਨੂੰ ਕੁਸ਼ਲਤਾ ਨਾਲ ਸੰਭਾਲਣ ਲਈ, **SSPA e-Platform ਲਈ ਹਰੇਕ** <mark>ਲੋਗਇਨ ਸੈਸ਼ਨ 30 ਮਿੰਟ ਤੱਕ ਸੀਮਿਤ ਹੈ</mark>। ਕਿਰਪਾ ਕਰਕੇ 30 ਮਿੰਟਾਂ ਦੇ ਅੰਦਰ-ਅੰਦਰ ਅਰਜ਼ੀ ਪ੍ਰਕਿਰਿਆਵਾਂ ਨੂੰ ਪੂਰਾ ਕਰੋ। ਜੇਕਰ ਲੋੜ ਹੋਵੇ, ਤਾਂ ਮਾਪੇ "Save as Draft" ਫੰਕਸ਼ਨ ਦੀ ਵਰਤੋਂ ਕਰ ਸਕਦੇ ਹਨ ਅਤੇ ਨਵੇਂ ਲੈਗਇਨ ਸੈਸ਼ਨ ਵਿੱਚ ਡਰਾਫਟ ਨੂੰ ਮੁੜ ਪ੍ਰਾਪਤ ਕਰਕੇ ਅਰਜ਼ੀ ਜਮ੍ਹਾਂ ਕਰਨਾ ਜਾਰੀ ਰੱਖ ਸਕਦੇ ਹਨ।.

**ਮਾਿਪਆਂ ਨੂੰ ਨ� ਟ ਕਰਨਾ ਚਾਹੀਦਾ ਹੈਿਕ ਭਾਵ�ਅਰਜ਼ੀਆਂ ਕਾਗਜ਼ੀ ਰੂਪ ਿਵੱ ਚ ਜ� SSPA e-Platform ਰਾਹ�** ਜਮ੍ਹਾਂ ਕੀਤੀਆਂ ਗਈਆਂ ਹੋਣ, ਅਰਜ਼ੀਆਂ, ਇੱਕ ਵਾਰ ਜਮ੍ਹਾਂ ਹੋਣ ਤੋਂ ਬਾਅਦ, ਮੁੜ ਪ੍ਰਾਪਤ ਜਾਂ ਰੱਦ ਨਹੀਂ ਕੀਤੀਆਂ ਜਾ **ਸਕਦੀਆਂ ਹਨ, ਅਤੇਸਕੂਲ ਦੀ ਤਰਜੀਹ ਦੇਕ�ਮ ਿਵੱ ਚ ਕੋਈ ਤਬਦੀਲੀ ਨਹ� ਕੀਤੀ ਜਾ ਸਕਦੀ ਹੈ।**

# *(b)* ਕਾਗਜ਼ੀ ਤੌਰ *'*ਤੇ ਅਰਜ਼ੀਆਂ ਜਮ�� ਕਰਾਉਣੀਆਂ

11. ਿਬਿਨੈ-ਪੱਤਰ ਵਿਸ਼ੇਸ਼ ਤੌਰ 'ਤੇ ਸਰਕਾਰੀ, ਸਹਾਇਤਾ ਪ੍ਰਾਪਤ ਅਤੇ ਕੈਪੁਟ ਸੈਕੰਡਰੀ ਸਕੂਲਾਂ ਦੇ ਨਾਲ-ਨਾਲ SSPA ਸਿਸਟਮ (ਜਿਵੇਂ ਕਿ Handbook ਵਿੱਚ ਸੂਚੀਬੱਧ ਸਕੂਲ) ਵਿੱਚ ਭਾਗ ਲੈਣ ਵਾਲੇ DSS ਸੈਕੰਡਰੀ ਸਕੂਲਾਂ ਲਈ DP ਅਰਜ਼ੀਆਂ ਦੇਣ ਵਿੱਚ ਵਿਦਿਆਰਥੀਆਂ ਦੀ ਵਰਤੋਂ ਲਈ ਤਿਆਰ ਕੀਤਾ ਗਿਆ ਹੈ। ਹਰੇਕ ਭਾਗ ਲੈਣ ਵਾਲੇ ਪ੍ਰਾਇਮਰੀ 6 ਦੇ ਵਿਦਿਆਰਥੀ ਨੂੰ ਉਸਦੀ ਹਾਜਰੀ ਵਾਲੇ ਪ੍ਰਾਇਮਰੀ ਸਕੂਲ ਤੋਂ ਦੋ ਬਿਨੈ-ਪੱਤਰ ਪ੍ਰਾਪਤ ਹੁੰਦੇ ਹਨ।

Punjabi

12. ਹਰੇਕ ਬਿਨੈ-ਪੱਤਰ ਵਿੱਚ ਚਾਰ ਭਾਗ ਹੁੰਦੇ ਹਨ: EDB ਦੀ ਕਾਪੀ (ਨੀਲੇ ਰੰਗ ਵਿੱਚ), ਸਕੂਲ ਦੀ ਕਾਪੀ (ਹਰੇ ਰੰਗ ਿਵੱਚ), ਮਾਤਾ-ਿਪਤਾ ਦੀ ਕਾਪੀ (ਲਾਲ ਰੰਗ ਿਵੱਚ) ਅਤੇਸਕੂਲ ਤਰਜੀਹ ਦਾ ਕ�ਮ (ਸਕੂਲ ਤਰਜੀਹ ਦਾ ਕ�ਮ 1 ਵਿਦਿਆਰਥੀ ਦੀ ਪਹਿਲੀ ਪਸੰਦ ਨੂੰ ਦਰਸਾਉਂਦਾ ਹੈ ਅਤੇ ਸਕੂਲ ਦੀ ਤਰਜੀਹ ਦਾ ਕ੍ਰਮ 2 ਵਿਦਿਆਰਥੀ ਦੀ ਦੂਜੀ ਚੋਣ ਨੂੰ ਦਰਸਾਉਂਦਾ ਹੈ) (ਲਾਲ ਰੰਗ ਵਿੱਚ)। ਬਿਨੈ-ਪੱਤਰ ਦੇ ਹਰੇਕ ਹਿੱਸੇ 'ਤੇ ਵਿਦਿਆਰਥੀ ਦੇ ਵੇਰਵੇ ਪਹਿਲਾਂ ਤੋਂ ਹੀ ਛਾਪੇ ਗਏ ਹਨ। ਉਦਾਹਰਨ ਵਜੋਂ ਮਾਪਿਆਂ ਦੀ ਕਾਪੀ ਵਿੱਚ, ਪਹਿਲਾਂ ਤੋਂ ਛਾਪੀ ਗਈ ਜਾਣਕਾਰੀ ਵਿੱਚ ਸ਼ਾਮਲ ਹਨ:

- ਵੰਡ ਦਾ ਗੇੜ
- ਵਿਦਿਆਰਥੀ ਹਵਾਲਾ ਨੰਬਰ
- ਅਰਜ਼ੀ ਨੰਬਰ
- ਵਿਦਿਆਰਥੀ ਦਾ ਨਾਮ
- ਲਿੰਗ
- ਜਨਮ ਮਿਤੀ
- ਹਾਜ਼ਰੀ ਵਾਲਾ ਪ੍ਰਾਇਮਰੀ ਸਕੂਲ

13. **ਬਿਨੈ-ਪੱਤਰ ਅਤੇ Primary 6 Student Record Form<sup>[5](#page-4-0)</sup> ਨੂੰ ਪ੍ਰਾਪਤ ਕਰਨ ਤੋਂ ਬਾਅਦ, ਮਾਪਿਆਂ ਨੂੰ ਤੁਰੰਤ** ਇਹ ਜਾਂਚ ਕਰਨ ਦੀ ਬੇਨਤੀ ਕੀਤੀ ਜਾਂਦੀ ਹੈੈ ਕਿ ਕੀ ਹੇਠਾਂ ਦਿੱਤੀ ਪਹਿਲਾਂ ਤੋਂ ਛਪੀ ਕੀਤੀ ਜਾਣਕਾਰੀ ਉਨ੍ਹਾਂ ਦੇ ਬੱਚੇ ਦੇ ਪਛਾਣ ਦਸਤਾਵੇਜ਼ 'ਤੇ ਨਿੱਜੀ ਵੇਰਵਿਆਂ ਦੇ ਸਮਾਨ ਹੈ:

- ਵਿਦਿਆਰਥੀ ਦਾ ਨਾਮ
- ਲਿੰਗ

 $\overline{a}$ 

• ਜਨਮ ਮਿਤੀ

ਤਰੁੱਟੀਆਂ ਦੇ ਮਾਮਲੇ ਵਿੱਚ, ਮਾਪਿਆਂ ਨੂੰ ਆਪਣੇ ਬੱਚੇ ਦੇ ਪ੍ਰਾਇਮਰੀ ਸਕੂਲ ਨੂੰ ਤੁਰੰਤ ਸੁਧਾਰ ਲਈ ਸੂਚਿਤ ਕਰਨਾ ਚਾਹੀਦਾ ਹੈ। ਪ੍ਰਾਇਮਰੀ ਸਕੂਲ ਸੋਧਾਂ ਕਰੇਗਾ ਅਤੇ ਸਕੂਲ ਚੋਪ ਨਾਲ ਉਹਨਾਂ ਦਾ ਸਮਰਥਨ ਕਰੇਗਾ। ਮਾਪਿਆਂ ਨੂੰ ਬਿਨੈ-ਪੱਤਰ 'ਤੇ ਪਹਿਲਾਂ ਤੋਂ ਛਾਪੀ ਗਈ ਕੋਈ ਵੀ ਜਾਣਕਾਰੀ ਆਪਣੇ ਆਪ ਨਹੀਂ ਸੋਧਣੀ ਚਾਹੀਦੀ। ਜਿਨ੍ਹਾਂ ਸੈਕੰਡਰੀ ਸਕੂਲਾਂ ਵਿੱਚ ਉਹ ਅਪਲਾਈ ਕਰਦੇ ਹਨ, ਉਹ ਵੀ ਬਿਨੈ-ਪੱਤਰ ਪ੍ਰਾਪਤ ਕਰਨ ਵੇਲੇ ਉਹਨਾਂ ਲਈ ਪਹਿਲਾਂ ਤੋਂ ਛਪੀ ਜਾਣਕਾਰੀ ਵਿੱਚ ਸੋਧ ਨਹੀਂ ਕਰਨਗੇ।

<span id="page-4-0"></span><sup>&</sup>lt;sup>5</sup> Primary 6 Student Record Form ਨੂੰ Jockey Club Ti-I College ਅਤੇ NDSS secondary schools ਵਿੱਚ S1 ਦਾਖਲੇ ਲਈ ਅਰਜ਼ੀਆਂ ਵਿੱਚ ਇੱਕ ਪਛਾਣ ਦਸਤਾਵੇਜ਼ ਵਜੋਂ ਵਰਤਿਆ ਜਾਂਦਾ ਹੈ।

Punjabi

14. ਜੇਕਰ ਮਾਪੇ ਕਾਗਜ਼ੀ ਰੂਪ ਵਿੱਚ DP ਅਰਜ਼ੀਆਂ ਦੇਣ ਦਾ ਫੈਸਲਾ ਕਰਦੇ ਹਨ, ਤਾਂ ਉਹਨਾਂ ਨੂੰ ਹੇਠਾਂ ਦਿੱਤੀਆਂ ਪ੍ਰਕਿਰਿਆਵਾਂ ਦੀ ਪਾਲਣਾ ਕਰਨੀ ਚਾਹੀਦੀ ਹੈ:

- (i) ਤਰਜੀਹ ਦੇ ਆਧਾਰ 'ਤੇ ਬਿਨੈ-ਪੱਤਰ ਦੇ ਸਾਰੇ ਚਾਰ ਹਿੱਸਿਆਂ ਵਿੱਚ ਪ੍ਰਦਾਨ ਕੀਤੀਆਂ ਖਾਲੀ ਥਾਵਾਂ 'ਤੇ ਅਪਲਾਈ ਕੀਤੇਜਾਣ ਵਾਲੇਸੈਕੰਡਰੀ ਸਕੂਲ ਦਾ ਨਾਮ ਭਰੋ।
- (ii) ਸੰਭਾਲ ਅਤੇ ਰਿਕਾਰਡ ਲਈ ਸਕੂਲ ਤਰਜੀਹ ਦੇ ਕ੍ਰਮ ਵਾਲੇ ਹਿੱਸੇ ਨੂੰ ਵੱਖ ਕਰੋ (ਵਿਦਿਆਰਥੀਆਂ ਨੂੰ ਉਹਨਾਂ ਸਕੂਲਾਂ ਵਿੱਚ ਆਪਣੀ ਤਰਜੀਹ ਦੇ ਕ੍ਰਮ ਦਾ ਖੁਲਾਸਾ ਕਰਨ ਦੀ ਲੋੜ ਨਹੀਂ ਹੈ, ਜਿਸ ਵਿੱਚ ਉਹ ਅਪਲਾਈ ਕਰਦੇ ਹਨ)। ਬਾਕੀ ਤਿੰਨ ਭਾਗਾਂ ਨੂੰ ਬਰਕਰਾਰ ਰੱਖਿਆ ਜਾਣਾ ਚਾਹੀਦਾ ਹੈ.
- (iii) EDB ਦੀ ਕਾਪੀ, ਸਕੂਲ ਦੀ ਕਾਪੀ ਅਤੇ ਮਾਤਾ-ਪਿਤਾ ਦੀ ਕਾਪੀ ਜਿਸ ਵਿੱਚ ਉਹੀ ਬਿਨੈ-ਪੱਤਰ ਨੰਬਰ ਹੁੰਦਾ ਹੈ (ਤਿੰਨਾਂ ਭਾਗਾਂ ਦੇ ਨਾਲ) ਸਿੱਧੇ ਸੈਕੰਡਰੀ ਸਕੂਲ ਨੂੰ ਵਿਅਕਤੀਗਤ ਤੌਰ 'ਤੇ, ਸੈਕੰਡਰੀ ਸਕੂਲ ਦੁਆਰਾ ਲੋੜੀਂਦੇ ਸਬੰਧਤ ਦਸਤਾਵੇਜ਼ਾਂ ਦੇ ਨਾਲ (ਉਦਾਹਰਨ ਲਈ, ਪੂਰਾ ਭਰਿਆ ਹੋਇਆ ਸਕੂਲ-ਅਧਾਰਿਤ ਬਿਨੈ-ਪੱਤਰ) ਜਮ੍ਹਾ ਕਰੋ।
- (iv) ਜਾਂਚ ਲਈ ਸੈਕੰਡਰੀ ਸਕੂਲ ਨੂੰ ਵਿਦਿਆਰਥੀ ਦੇ ਮੂਲ ਪਛਾਣ ਦਸਤਾਵੇਜ਼ ਪੇਸ਼ ਕਰੋ।
- (v) ਅਖੀਰ ਵਿੱਚ, ਸੈਕੰਡਰੀ ਸਕੂਲ ਤੋਂ ਮਾਪਿਆਂ ਦੀ ਕਾਪੀ ਪ੍ਰਾਪਤ ਕਰੋ, ਜਿਸ ਵਿੱਚ ਰੱਖਿਆ ਅਤੇ ਿਰਕਾਰਡ ਲਈ ਸਕੂਲ ਦੇਚੌਪ, ਸਕੂਲ ਦਾ ਨਾਮ ਅਤੇਸਕੂਲ ਦਾ ਕੋਡ ਿਲਿਖਆ ਹੁੰਦਾ ਹੈ।

**ਮਾਿਪਆਂ ਨੂੰ ਇਹ ਨ� ਟ ਕਰਨਾ ਚਾਹੀਦਾ ਹੈਿਕ ਅਰਜ਼ੀਆਂ, ਇੱ ਕ ਵਾਰ ਜਮ�� ਹੋਣ ਤ�ਬਾਅਦ, ਮੁੜ ਪ�ਾਪਤ ਜ� ਰੱ ਦ ਨਹ� ਕੀਤੀਆਂ ਜਾ ਸਕਦੀਆਂ ਹਨ ਅਤੇਸਕੂਲ ਦੀ ਤਰਜੀਹ ਦੇਕ�ਮ ਿਵੱ ਚ ਕੋਈ ਤਬਦੀਲੀ ਨਹ� ਕੀਤੀ ਜਾ ਸਕਦੀ ਹੈ।**

<u>15. ਜੇਕਰ ਵਿਦਿਆਰਥੀ **ਸਿਰਫ਼ ਇੱਕ ਸੈਕੰਡਰੀ ਸਕੂਲ ਵਿੱਚ ਹੀ ਅਰਜ਼ੀ ਦਿੰਦੇ ਹਨ**, ਤਾਂ ਸਕੂਲ ਤਰਜੀਹ ਦੇ ਕ੍ਰਮ</u> 1 ਦੇ ਨਾਲ ਬਿਨੈ-ਪੱਤਰ ਵਰਤਿਆ ਜਾਣਾ ਚਾਹੀਦਾ ਹੈ। ਜੇਕਰ ਕੋਈ ਵਿਦਿਆਰਥੀ ਆਪਣੇ ਦੋਵੇਂ ਬਿਨੈ-ਪੱਤਰ ਇੱਕੋ ਸਕੂਲ ਵਿੱਚ ਜਮ੍ਹਾਂ ਕਰਦਾ ਹੈ, ਤਾਂ EDB ਸਿਰਫ਼ ਸਕੂਲ ਤਰਜੀਹ ਦੇ ਕ੍ਰਮ 1 ਦੇ ਨਾਲ ਹੀ ਬਿਨੈ-ਪੱਤਰ 'ਤੇ ਕਾਰਵਾਈ ਕਰੇਗਾ, ਅਤੇ ਸਕੂਲ ਤਰਜੀਹ ਦੇ ਕਮ 2 ਵਾਲੀ ਅਰਜ਼ੀ ਰੱਦ ਕਰ ਦਿੱਤੀ ਜਾਵੇਗੀ। ਕੋਈ ਵੀ ਅਣਵਰਤਿਆ ਬਿਨੈ-ਪੱਤਰ ਬਦਲੀ ਯੋਗ ਨਹੀਂ ਹੈ। ਮਾਪੇ ਅਰਜ਼ੀ ਦੀ ਮਿਆਦ ਤੋਂ ਬਾਅਦ ਬਿਨੈ-ਪੱਤਰ ਆਪਣੇ ਕੋਲ ਰੱਖ ਸਕਦੇ ਹਨ ਜਾਂ ਨਸ਼ਟ ਕਰ ਸਕਦੇ ਹਨ।

- 16. ਨਿਮਨਲਿਖਤ ਸਥਿਤੀਆਂ ਵਿੱਚ, ਸੈਕੰਡਰੀ ਸਕੂਲ ਦੁਆਰਾ ਬਿਨੈ-ਪੱਤਰ ਨਹੀਂ ਫੜ੍ਹੇ ਜਾਣਗੇ:
	- ਡਾਕ ਦੁਆਰਾ ਭੇਜੇ ਗਏ ਜਾਂ ਅੰਤਮ ਤਾਰੀਖ ਤੋਂ ਬਾਅਦ ਜਮ੍ਹਾ ਕੀਤੇ ਗਏ ਬਿਨੈ-ਪੱਤਰ ਫਾਰਮ
	- ਵੰਡ ਦੇ ਗੇੜ, ਵਿਦਿਆਰਥੀ ਹਵਾਲਾ ਨੰਬਰ ਅਤੇ ਅਰਜ਼ੀ ਨੰਬਰ ਵਿੱਚ ਸੋਧਾਂ ਦੇ ਨਾਲ ਬਿਨੈ-ਪੱਤਰ ਫਾਰਮ
	- ਵਿਦਿਆਰਥੀ ਦੇ ਨਾਮ, ਲਿੰਗ ਅਤੇ ਜਨਮ ਮਿਤੀ ਵਿੱਚ ਸੋਧਾਂ ਵਾਲੇ ਬਿਨੈ-ਪੱਤਰ ਫਾਰਮ ਪਰ ਜਿਸ ਉੱਤੇ ਪ੍ਰਾਇਮਰੀ ਸਕੂਲ ਦੇ ਸਕੂਲ ਦੇ ਚੌਪ ਨਾ ਹੋਵੇ
	- ਡੁਪਲੀਕੇਟ, ਖਰਾਬ ਜਾਂ ਅਧੁਰੇ ਬਿਨੈ-ਪੱਤਰ ਫਾਰਮ

#### **ਸਕੂਲ ਸਥਾਨ� ਦੀ ਵੰ ਡ**

 $\overline{a}$ 

17. ਭਾਗ ਲੈਣ ਵਾਲੇ ਸੈਕੰਡਰੀ ਸਕੂਲ ਆਪਣੇ ਵਿਦਿਅਕ ਫਲਸਫੇ ਅਤੇ ਸੱਭਿਆਚਾਰ ਦੇ ਅਨੁਸਾਰ ਆਪਣੇ ਦਾਖਲੇ ਦੇ ਮਾਪਦੰਡ ਤਿਆਰ ਕਰ ਸਕਦੇ ਹਨ। ਉਹਨਾਂ ਨੂੰ ਲਾਜ਼ਮੀ ਤੌਰ 'ਤੇ ਆਪਣੇ ਦਾਖਲੇ ਦੇ ਮਾਪਦੰਡ ਅਤੇ ਵੇਟਿੰਗਜ਼ ਦੇ ਨਾਲ-ਨਾਲ ਅਰਜ਼ੀ ਲਈ DP ਦੀ ਸੰਖਿਆ ਨੂੰ ਸਕੂਲ ਦੇ ਕਿਸੇ ਪ੍ਰਮੁੱਖ ਸਥਾਨ 'ਤੇ ਪ੍ਰਦਰਸ਼ਿਤ ਕਰਕੇ ਜਾਂ DP ਅਰਜ਼ੀ ਦੀ ਮਿਆਦ ਤੋਂ ਪਹਿਲਾਂ ਹਰੇਕ ਵਿਦਿਆਰਥੀ ਬਿਨੈਕਾਰ ਨੂੰ ਲਿਖਤੀ ਰੂਪ ਵਿੱਚ ਪ੍ਰਦਾਨ ਕਰਕੇ ਜਨਤਕ ਕਰਨਾ ਚਾਹੀਦਾ ਹੈ। ਕਿਸੇ ਸਕੂਲ ਵਿੱਚ ਅਰਜ਼ੀ ਦੇਣ ਤੋਂ ਪਹਿਲਾਂ, ਮਾਪਿਆਂ ਨੂੰ ਸਕੂਲ ਦੇ ਸਾਰੇ ਪਹਿਲੂਆਂ 'ਤੇ ਵਿਚਾਰ ਕਰਨਾ ਚਾਹੀਦਾ ਹੈ, ਉਦਾਹਰਨ ਦੇ ਤੌਰ ਤੇ ਇਸ ਦੇ ਵਿਦਿਅਕ ਫਲਸਫੇ, ਸੱਭਿਆਚਾਰ, ਧਰਮ, ਦਾਖਲੇ ਦੇ ਮਾਪਦੰਡ ਅਤੇ ਵੇਟੇਜ, ਕਲਾਸ ਦੀ ਬਣਤਰ, ਵਿਕਾਸ ਅਤੇ ਸੰਚਾਲਨ, ਅਤੇ ਆਪਣੇ ਬੱਚਿਆਂ ਦੀਆਂ ਵਿਸ਼ੇਸ਼ਤਾਵਾਂ, ਸ਼ਖਸੀਅਤਾਂ, ਯੋਗਤਾਵਾਂ ਅਤੇ ਰੁਚੀਆਂ ਨੂੰ ਧਿਆਨ ਵਿੱਚ ਰੱਖਦੇ ਹੋਏ, ਤਾਂ ਜੋ ਇੱਕ ਢੁਕਵੇਂ ਸਕੂਲ ਦੀ ਚੋਣ ਕੀਤੀ ਜਾ ਸਕੇ। ਸਕੂਲ ਇੰਟਰਵਿਊ ਦਾ ਪ੍ਰਬੰਧ ਕਰ ਸਕਦੇ ਹਨ, ਪਰ ਕਿਸੇ ਵੀ ਰੂਪ ਵਿੱਚ ਕੋਈ ਲਿਖਤੀ ਪ੍ਰੀਖਿਆ ਨਹੀਂ ਕਰਵਾਈ ਜਾਣੀ ਚਾਹੀਦੀ।

18. ਸਾਰੇ ਭਾਗ ਲੈਣ ਵਾਲੇ ਸੈਕੰਡਰੀ ਸਕੂਲਾਂ (Jockey Club Ti-I College ਸਮੇਤ) ਨੂੰ, DP ਅਰਜ਼ੀਆਂ ਦੀ ਪ੍ਰਕਿਰਿਆ ਕਰਨ ਤੋਂ ਬਾਅਦ, ਸਾਰੇ ਸਫਲ ਬਿਨੈਕਾਰਾਂ ਦੇ ਮਾਪਿਆਂ ਨੂੰ <u>27 **ਮਾਰਚ** 2024</u>[6](#page-6-0) ਨੂੰ ਪੱਤਰ ਅਤੇ ਫ਼ੋਨ ਰਾਹੀਂ ਇਖਤਿਆਰੀ ਸਥਾਨਾਂ ਲਈ ਸਫਲ ਸੂਚੀਆਂ ਵਿੱਚ ਉਹਨਾਂ ਦੇ ਬੱਚਿਆਂ ਦੇ ਸ਼ਾਮਲ ਹੋਣ ਬਾਰੇ ਸੂਚਿਤ ਕਰਨਾ ਚਾਹੀਦਾ ਹੈ। ਸਕੂਲਾਂ ਨੂੰ ਮਾਪਿਆਂ ਨੂੰ ਸੂਚਨਾ ਦੇ ਪ੍ਰਬੰਧਾਂ ਬਾਰੇ ਚੰਗੀ ਤਰ੍ਹਾਂ ਜਾਣੂ ਕਰਵਾਉਣ ਅਤੇ ਮਾਪਿਆਂ ਤੋਂ ਪਹਿਲਾਂ ਤੋਂ ਲੋੜੀਂਦੀ ਸੰਪਰਕ ਜਾਣਕਾਰੀ ਇਕੱਠੀ ਕਰਨ ਦੀ ਲੋੜ ਹੁੰਦੀ ਹੈ। ਇਹ ਸੂਚਨਾ ਦੇ ਪ੍ਰਬੰਧ ਰਾਖਵੇਂ ਅਤੇ ਅਸਫਲ ਬਿਨੈਕਾਰਾਂ 'ਤੇ ਲਾਗੂ ਨਹੀਂ ਹੁੰਦੇ ਹਨ, <mark>ਨਾ ਹੀ ਨੇਟੀਫਿਕੇਸ਼ਨਾਂ ਅਲਾਟਮੈਂਟ ਦੇ ਨਤੀਜੇ ਹਨ।</mark> ਸਬੰਧਤ ਮਾਪਿਆਂ ਨੂੰ ਸੈਕੰਡਰੀ ਸਕੂਲਾਂ ਨੂੰ ਜਵਾਬ ਦੇਣ ਦੀ ਲੋੜ ਨਹੀਂ ਹੈ ਕਿ ਉਹ ਪੇਸ਼ਕਸ਼ਾਂ ਨੂੰ ਸਵੀਕਾਰ ਕਰਨਗੇ ਜਾਂ ਨਹੀਂ।

19. ਜੇਕਰ ਭਾਗ ਲੈਣ ਵਾਲੇ ਸੈਕੰਡਰੀ ਸਕੂਲਾਂ ਤੋਂ ਸੂਚਨਾਵਾਂ ਪ੍ਰਾਪਤ ਕਰਨ ਵਾਲੇ ਮਾਪਿਆਂ ਨੇ ਆਪਣੇ ਬੱਚਿਆਂ ਲਈ ਇੱਕ NDSS secondary school ਵਿੱਚ ਸਕੂਲ ਦੀ ਜਗ੍ਹਾ ਲਈ ਵੀ ਸਫਲਤਾਪੂਰਵਕ ਅਰਜ਼ੀ ਦਿੱਤੀ ਹੈ, ਤਾਂ ਉਹਨਾਂ ਨੂੰ ਇਹ ਫੈਸਲਾ ਕਰਨਾ ਚਾਹੀਦਾ ਹੈਿਕ ਕੀ **10 ਅਪ�ੈਲ 2024 ਨੂੰ ਜ� ਇਸ ਤ�ਪਿਹਲ�** NDSS secondary school ਦੁਆਰਾ ਪੇਸ਼ ਕੀਤੀ ਗਈ ਸਕੂਲ ਦੀ ਜਗ੍ਹਾ ਨੂੰ ਬਰਕਰਾਰ ਰੱਖਣਾ ਹੈ। ਜੇਕਰ ਮਾਪੇ NDSS secondary school ਦੁਆਰਾ ਪੇਸ਼ ਕੀਤੀ ਗਈ ਸਕੂਲ ਦੀ ਜਗ੍ਹਾ ਨੂੰ ਬਰਕਰਾਰ ਰੱਖਣ ਦਾ ਫੈਸਲਾ ਕਰਦੇ ਹਨ, ਤਾਂ ਉਹਨਾਂ ਨੂੰ ਭਾਗ ਲੈਣ ਵਾਲੇ ਸੈਕੰਡਰੀ ਸਕੂਲਾਂ ਦੀਆਂ ਸੂਚਨਾਵਾਂ ਨੂੰ ਅਣਦੇਖਿਆਂ ਕਰਨਾ ਚਾਹੀਦਾ ਹੈ। ਜੇਕਰ ਉਹ NDSS secondary school ਤੋਂ ਪੇਸ਼ਕਸ਼ ਨੂੰ ਅਸਵੀਕਾਰ ਕਰਨ ਦਾ ਫੈਸਲਾ ਕਰਦੇ ਹਨ, ਤਾਂ ਉਹਨਾਂ ਨੂੰ ਸਬੰਧਤ NDSS secondary school ਨੂੰ ਸੂਚਿਤ ਕਰਨਾ ਚਾਹੀਦਾ ਹੈ ਅਤੇ DP, ਜਿਸਨੂੰ ਉਹਨਾਂ ਨੇ ਸਫਲਤਾਪੂਰਵਕ ਪ੍ਰਾਪਤ ਕੀਤਾ ਹੈ, ਨੂੰ ਬਰਕਰਾਰ ਰੱਖਣ ਲਈ **10 ਅਪ�ੈਲ 2024 ਨੂੰ ਜ� ਇਸ ਤ�ਪਿਹਲ�** ਹਸਤਾਖਰ ਕੀਤੇਮਾਤਾ-ਿਪਤਾ ਦੇਅੰਡਰਟੇਿਕੰਗ ਅਤੇPrimary 6 Student Record Form ਦਾ ਮੂਲ NDSS secondary school ਤੋਂ ਮੁੜ ਪ੍ਰਾਪਤ ਕਰਨਾ ਚਾਹੀਦਾ ਹੈ। ਸੰਬੰਧਿਤ ਦਸਤਾਵੇਜ਼ਾਂ ਦੀ ਮੁੜ ਪ੍ਰਾਪਤੀ ਇਸ ਗੱਲ ਦੀ ਪੁਸ਼ਟੀ ਕਰੇਗੀ ਕਿ ਸਬੰਧਤ ਮਾਪਿਆਂ ਨੇ NDSS secondary school ਦੁਆਰਾ ਪਹਿਲਾਂ ਪੇਸ਼ ਕੀਤੀ ਗਈ S1 ਸਕੂਲ ਦੀ ਜਗ੍ਹਾ ਨੂੰ ਤਿਆਗ ਦਿੱਤਾ ਹੈ।

<span id="page-6-0"></span><sup>&</sup>lt;sup>6</sup> SSPA e-Platform ਉਪਭੋਗਤਾਵਾਂ ਵਜੋਂ ਰਜਿਸਟਰ ਕੀਤੇ ਮਾਪਿਆਂ ਲਈ, ਉਹ ਉਸੇ ਦਿਨ ਸਵੇਰੇ 10 ਵਜੇ ਤੋਂ SSPA e-Platform ਰਾਹੀਂ ਸਫਲ DP ਬਿਨੈਕਾਰਾਂ ਲਈ ਸੂਚਨਾਵਾਂ ਵੀ ਦੇਖ ਸਕਦੇ ਹਨ।

Punjabi 20. ਭਾਗ ਲੈਣ ਵਾਲੇ ਸੈਕੰਡਰੀ ਸਕੂਲਾਂ ਦੁਆਰਾ ਸਪੁਰਦ ਕੀਤੀਆਂ ਇਖਤਿਆਰੀ ਸਥਾਨਾਂ ਲਈ ਸਫਲ ਸੂਚੀਆਂ ਦੇ ਆਧਾਰ 'ਤੇ, EDB ਹਰੇਕ ਭਾਗ ਲੈਣ ਵਾਲੇ ਪ੍ਰਾਇਮਰੀ ਸਕੂਲ ਨੂੰ ਅਪ੍ਰੈਲ 2024 ਦੇ ਸ਼ੁਰੂ ਵਿੱਚ ਸਫਲ DP ਬਿਨੈਕਾਰਾਂ ਵਜੋਂ ਸੂਚਿਤ ਵਿਦਿਆਰਥੀਆਂ ਦੀ ਸੂਚੀ ਪ੍ਰਦਾਨ ਕਰੇਗਾ (ਜੋ ਸਬੰਧਿਤ ਸੈਕੰਡਰੀ ਸਕੂਲਾਂ ਦੇ ਨਾਮ ਨਹੀਂ ਦਿਖਾਏਗਾ ਅਤੇ ਕੀ ਵਿਦਿਆਰਥੀਆਂ ਨੂੰ ਇੱਕ ਜਾਂ ਦੋ ਸੈਕੰਡਰੀ ਸਕੂਲਾਂ ਦੁਆਰਾ ਸਫਲ ਬਿਨੈਕਾਰਾਂ ਵਜੋਂ ਚੁਣਿਆ ਗਿਆ ਹੈ)।

21. ਪੈਰਾ 18 ਤੋਂ 20 ਵਿਚਲੇ ਪ੍ਰਬੰਧ ਪ੍ਰਸ਼ਾਸਕੀ ਉਪਾਅ ਹਨ ਅਤੇ ਮੌਜੂਦਾ SSPA ਵਿਧੀ ਬਦਲਦੀ ਨਹੀਂ ਹੈ। ਹਰੇਕ ਅਰਜ਼ੀ ਵਿੱਚ ਇੱਕ ਵਿਦਿਆਰਥੀ ਦੀ ਸਕੂਲ ਤਰਜੀਹ ਦੇ ਕ੍ਰਮ ਦੀ ਪਛਾਣ ਕਰਨ ਲਈ ਇੱਕ ਵਿਲੱਖਣ ਨੰਬਰ ਹੁੰਦਾ ਹੈ। EDB ਇਖਤਿਆਰੀ ਸਥਾਨਾਂ ਲਈ ਸਕੂਲਾਂ ਦੀਆਂ ਸਫਲ/ਰਾਖਵੀਆਂ ਸੂਚੀਆਂ ਦੇ ਵਿਰੁੱਧ ਵਿਦਿਆਰਥੀਆਂ ਦੀਆਂ ਤਰਜੀਹਾਂ ਨਾਲ ਮੇਲ ਕਰੇਗਾ। ਜੇਕਰ ਕੋਈ ਵਿਦਿਆਰਥੀ ਦੋਨਾਂ ਸਕੂਲਾਂ ਲਈ ਅਰਜ਼ੀਆਂ ਦੇਣ ਵਿੱਚ ਸਫਲ ਹੁੰਦਾ ਹੈ ਜਿਸ ਵਿੱਚ ਉਹ ਅਪਲਾਈ ਕਰਦਾ/ਕਰਦੀ ਹੈ, ਅਤੇ ਉਸਨੇ ਕਿਸੇ ਵੀ NDSS secondary school ਤੋਂ ਸਕੂਲ ਦੀ ਜਗ੍ਹਾ ਨੂੰ ਸਵੀਕਾਰ ਨਹੀਂ ਕੀਤਾ ਹੈ, ਤਾਂ ਉਸਨੂੰ ਉਸਦੇ ਉਸਦੀ ਸਕੂਲ ਦੀ ਤਰਜੀਹ ਦਾ ਕ੍ਰਮ ਆਧਾਰ 'ਤੇ ਉਸਦੀ ਪਹਿਲੀ ਪਸੰਦ ਦੇਸਕੂਲ ਦਾ S1 ਸਥਾਨ ਿਨਰਧਾਰਤ ਕੀਤਾ ਜਾਵੇਗਾ।

22. ਜਿਹੜੇ ਵਿਦਿਆਰਥੀ DP ਅਰਜ਼ੀ ਵਿੱਚ ਸਫਲ ਹੁੰਦੇ ਹਨ, ਉਹਨਾਂ ਨੂੰ CA ਵਿੱਚ ਦੁਬਾਰਾ ਸਕੂਲ ਦਾ ਸਥਾਨ ਨਹੀਂ ਦਿੱਤਾ ਜਾਵੇਗਾ। ਜਿਹੜੇ ਲੋਕ DP ਪ੍ਰਾਪਤ ਕਰਨ ਵਿੱਚ ਸਫਲ ਨਹੀਂ ਹੋਏ, ਉਨ੍ਹਾਂ ਨੂੰ CA ਵਿੱਚ ਜਗ੍ਹਾ ਦਿੱਤੀ ਜਾਵੇਗੀ। ਜੇਕਰ ਮਾਪਿਆਂ ਨੇ ਇੱਕ ਸੈਕੰਡਰੀ ਸਕੂਲ ਵਿੱਚ ਅਰਜ਼ੀ ਦਿੱਤੀ ਹੈ ਜੋ ਆਖਿਰਕਾਰ ਇਸ ਵੰਡ ਦੇ ਗੇੜ੍ਹ ਦੌਰਾਨ SSPA ਸਿਸਟਮ ਅਧੀਨ S1 ਸਥਾਨਾਂ ਦੀ ਪੇਸ਼ਕਸ਼ ਨਹੀਂ ਕਰੇਗਾ, ਤਾਂ ਉਸ ਅਰਜ਼ੀ 'ਤੇ ਕਾਰਵਾਈ ਨਹੀਂ ਕੀਤੀ ਜਾਵੇਗੀ।

23. ਜਿਨ੍ਹਾਂ ਮਾਤਾ-ਪਿਤਾ ਨੇ ਆਪਣੇ ਬੱਚਿਆਂ ਲਈ DP ਲਈ ਅਰਜ਼ੀ ਨਹੀਂ ਦਿੱਤੀ ਹੈ, ਜਾਂ ਇਖਤਿਆਰੀ ਸਥਾਨਾਂ ਲਈ ਸਫਲ ਸੂਚੀਆਂ ਵਿੱਚ ਭਾਗ ਲੈਣ ਵਾਲੇ ਸੈਕੰਡਰੀ ਸਕੂਲਾਂ ਤੋਂ ਸੂਚਨਾ ਪ੍ਰਾਪਤ ਨਹੀਂ ਕੀਤੀ ਹੈ, ਉਹਨਾਂ ਨੂੰ ਸੈਕੇਂਡਰੀ ਇੱਕ ਸਕੂਲ ਦੀ ਚੋਣ ਦਾ ਫਾਰਮ (Choice Form) ਨੂੰ ਮਈ 2024 ਦੇ ਸ਼ੁਰੂ ਵਿੱਚ ਆਪਣੇ ਪ੍ਰਾਇਮਰੀ ਸਕੂਲਾਂ ਰਾਹੀਂ EDB ਪੂਰੀ ਤਰ੍ਹਾਂ ਭਰ ਕੇ ਜਮ੍ਹਾਂ ਕਰਵਾਇਆ ਜਾਣਾ ਚਾਹੀਦਾ ਹੈ। ਇਹ ਇਸਨੂੰ ਯਕੀਨੀ ਬਣਾਉਣ ਲਈ ਹੈ ਕਿ ਜੇਕਰ ਉਹਨਾਂ ਦੀਆਂ DP ਅਰਜ਼ੀਆਂ ਸਫਲ ਨਹੀਂ ਹੋਈਆਂ ਹਨ ਤਾਂ ਵਿਦਿਆਰਥੀਆਂ ਨੂੰ ਅਜੇ ਵੀ CA ਰਾਹੀਂ S1 ਸਥਾਨ ਅਲਾਟ ਕੀਤੇ ਜਾਣਗੇ। ਜਿਹੜੇ ਮਾਪੇ ਇਖਤਿਆਰੀ ਸਥਾਨਾਂ ਲਈ ਸਫਲ ਸੂਚੀਆਂ ਵਿੱਚ ਆਪਣੇ ਬੱਚਿਆਂ ਦੇ ਸ਼ਾਮਲ ਹੋਣ ਬਾਰੇ ਭਾਗ ਲੈਣ ਵਾਲੇ ਸੈਕੇਂਡਰੀ ਸਕੂਲਾਂ ਦੁਆਰਾ ਸੂਚਿਤ ਕੀਤੇ ਜਾਂਦੇ ਹਨ, ਉਨ੍ਹਾਂ ਨੂੰ ਸਕੂਲ ਦੀਆਂ ਚੋਣਾਂ ਕਰਨ ਦੀ ਲੋੜ ਨਹੀਂ ਹੈ। ਉਹਨਾਂ ਨੇ ਸਕੂਲ ਦੀਆਂ ਚੋਣਾਂ ਦੇ ਭਾਗਾਂ ਨੂੰ ਸਿਰਫ ਕਰਾਸ-ਆਊਟ ਕਰਨਾ ਹੁੰਦਾ ਹੈ, ਸੰਪਰਕ ਜਾਣਕਾਰੀ ਭਰਨ ਤੋਂ ਬਾਅਦ Choice Form 'ਤੇ ਦਸਤਖਤ ਕਰਨੇ ਪੈਂਦੇ ਹਨ ਅਤੇ ਉਨ੍ਹਾਂ ਦੇ ਬੱਚੇ ਜਿਨ੍ਹਾਂ ਸਕੂਲਾਂ ਵਿੱਚ ਪੜ੍ਹਦੇ ਹਨ ਉਨ੍ਹਾਂ ਨੂੰ Choice Form ਵਾਪਸ ਕਰਨਾ ਹੁੰਦਾ ਹੈ। DP ਅਤੇ CA ਦੇ ਨਤੀਜੇ 9 ਜੁਲਾਈ 2024 ਨੂੰ ਇੱਕੋ ਸਮੇਂ ਜਾਰੀ <mark>ਕੀਤੇ ਜਾਣਗੇ</mark> <sup>7</sup>। ਮਾਪਿਆਂ ਨੂੰ ਨਤੀਜਿਆਂ ਦੀ ਘੋਸ਼ਣਾ ਤੋਂ ਪਹਿਲਾਂ ਉਹਨਾਂ ਸਕੂਲਾਂ ਤੋਂ ਪੁੱਛਗਿੱਛ ਕਰਨ ਦੀ ਲੋੜ ਨਹੀਂ ਹੈ, ਜਿਨ੍ਹਾਂ ਲਈ ਉਹ ਅਪਲਾਈ ਕਰਦੇ ਹਨ<sup>8</sup>।

 $\overline{a}$ 

 $^7$  ਪ੍ਰਾਇਮਰੀ ਸਕੂਲਾਂ ਲਈ ਅਲਾਟਮੈਂਟ ਨਤੀਜੇ ਪ੍ਰਾਪਤ ਕਰਨ ਦੀ ਮਿਤੀ 8 ਜੁਲਾਈ 2024 ਹੈ। ਜੇਕਰ EDB ਉਸ ਦਿਨ ਟ੍ਰੋਪੀਕਲ ਚੱਕਰਵਾਤ ਚੇਤਾਵਨੀ ਸਿਗਨਲ ਪ੍ਰੀ-ਨ.8/ਨ.8 ਜਾਂ ਇਸ ਤੋਂ ਉੱਪਰ ਜਾਰੀ ਹੋਣ ਕਾਰਨ ਸਵੇਰੇ ਸਕੂਲ ਬੰਦ ਕਰਨ ਦੀ ਘੋਸ਼ਣਾ ਕਰਦਾ ਹੈ , ਤਾਂ ਅਲਾਟਮੈਂਟ ਨਤੀਜਿਆਂ ਦਾ ਸੰਗ੍ਰਹਿ 9 ਜੁਲਾਈ 2024 ਤੱਕ ਮੁਲਤਵੀ ਕਰ ਦਿੱਤਾ ਜਾਵੇਗਾ। ਅਲਾਟਮੈਂਟ ਨਤੀਜਿਆਂ ਦੀ ਘੋਸ਼ਣਾ 9 ਜੁਲਾਈ 2024 ਤੋਂ 10 ਜੁਲਾਈ 2024 ਤੱਕ ਮੁਲਤਵੀ ਕਰ ਦਿੱਤੀ ਜਾਵੇਗੀ। ਜੇਕਰ ਵੰਡ ਦੇ ਨਤੀਜਿਆਂ ਦੀ ਘੋਸ਼ਣਾ ਦੇ ਦਿਨ (ਜਿਵੇਂ ਕਿ 9 ਜੁਲਾਈ 2024) ਸਵੇਰ ਵੇਲੇ, EDB ਟ੍ਰੋਪੀਕਲ ਚੱਕਰਵਾਤ ਚੇਤਾਵਨੀ ਸੰਕੇਤ ਪ੍ਰੀ-ਨ.8/ਨ.8 ਜਾਂ ਇਸ ਤੋਂ ਉੱਪਰ ਜਾਂ ਲਾਲ ਰੰਗ ਜਾਂ ਬਲੈਕ ਰੇਨਸਟੋਰਮ ਚੇਤਾਵਨੀ ਸਿਗਨਲ ਜਾਰੀ ਕਰਨ ਦੇ ਕਾਰਨ ਸਕੂਲਾਂ ਨੂੰ ਬੰਦ ਕਰਨ ਦਾ ਐਲਾਨ ਕਰਦਾ ਹੈ ਤਾਂ ਵੰਡ ਨਤੀਜਿਆਂ ਦੀ ਘੋਸ਼ਣਾ ਅਗਲੇ ਸਕੂਲੀ ਦਿਨ ਤੱਕ ਮੁਲਤਵੀ ਕਰ ਦਿੱਤੀ ਜਾਵੇਗੀ।

SSPA e-Platform ਉਪਭੋਗਤਾਵਾਂ ਵਜੋਂ ਰਜਿਸਟਰ ਕੀਤੇ ਮਾਪਿਆਂ ਲਈ, ਉਹ ਉਸੇ ਦਿਨ ਸਵੇਰੇ 10 ਵਜੇ ਤੋਂ ਸ਼ੁਰੂ ਹੋਣ ਵਾਲੇ SSPA e-Platform ਦੁਆਰਾ ਵੰਡ ਨਤੀਜੇ ਵੀ ਦੇਖ ਸਕਦੇ ਹਨ।

# **ਿਬਨ�-ਪੱ ਤਰ ਨੂੰ ਬਦਲਣ ਲਈ ਅਰਜ਼ੀ**

24. ਖਰਾਬ ਜਾਂ ਗੁੰਮ ਹੋਏ ਬਿਨੈ-ਪੱਤਰਾਂ ਦੀ ਬਦਲੀ ਸਕੂਲ ਸਥਾਨਾਂ ਦੀ ਵੰਡ (SPA) ਸੈਕਸ਼ਨ ਤੋਂ ਵਿਅਕਤੀਗਤ ਤੌਰ 'ਤੇ ਪ੍ਰਾਪਤ ਕੀਤੀ ਜਾ ਸਕਦੀ ਹੈ। ਬਿਨੈਕਾਰ ਦੇ ਵਿਦਿਆਰਥੀ ਹਵਾਲਾ ਨੰਬਰ ਨੂੰ ਦਰਸਾਉਣ ਵਾਲੇ ਅਸਲ ਪਛਾਣ ਦਸਤਾਵੇਜ਼ਾਂ ਦੀ ਜਾਂਜ ਲਈ ਬਦਲਣ ਦੇ ਸਮੇਂ ਪੇਸ਼ ਕੀਤੀ ਜਾਣੀ ਚਾਹੀਦੀ ਹੈ। ਹਰੇਕ ਬਦਲੀ ਲਈ HK\$125 ਦੀ ਫ਼ੀਸ ਲਗਾਈ ਜਾਵੇਗੀ। ਜੇਕਰ ਪਹਿਲਾਂ ਗੁਆਚੇ ਵਜੋਂ ਦਾਅਵਾ ਕੀਤਾ ਗਿਆ ਬਿਨੈ-ਪੱਤਰ ਇੱਕ ਬਦਲੀ ਕਾਪੀ ਜਾਰੀ ਕੀਤੇ ਜਾਣ ਤੋਂ ਬਾਅਦ ਲੱਭ ਜਾਂਦਾ ਹੈ, ਤਾਂ ਮਾਪਿਆਂ ਨੂੰ ਬਦਲੀ ਦੀ ਕਾਪੀ ਦੀ ਵਰਤੋਂ ਕਰਨੀ ਚਾਹੀਦੀ ਹੈ ਅਤੇ ਜੋ ਲੱਭ ਗਈ ਹੈ ਉਸ ਨੂੰ ਨਸ਼ਟ ਕਰ ਦੇਣਾ ਚਾਹੀਦਾ ਹੈ। ਮਾਪਿਆਂ ਨੂੰ ਇੱਕ ਤੋਂ ਵੱਧ ਸੈਕੰਡਰੀ ਸਕੂਲਾਂ ਵਿੱਚ ਅਰਜ਼ੀ ਦੇਣ ਲਈ ਸਮਾਨ ਸਕੂਲ ਤਰਜੀਹ ਕ੍ਰਮ ਵਾਲੇ ਬਿਨੈ-ਪੱਤਰ ਦੀ ਵਰਤੋਂ ਨਹੀਂ ਕਰਨੀ ਚਾਹੀਦੀ। ਨਹੀਂ ਤਾਂ, ਉਨ੍ਹਾਂ ਦੇ ਬੱਚਿਆਂ ਦੀਆਂ DP ਅਰਜ਼ੀਆਂ ਰੱਦ ਕਰ ਿਦੱਤੀਆਂ ਜਾਣਗੀਆਂ।

### **ਪੁੱ ਛਿਗੱ ਛ**

25. ਵਧੇਰੇ ਪੁੱਛਗਿੱਛ ਲਈ, ਮਾਪੇ ਆਪਣੇ ਬੱਚਿਆਂ ਦੇ ਪ੍ਰਾਇਮਰੀ ਸਕੂਲਾਂ ਨਾਲ ਸਲਾਹ ਕਰ ਸਕਦੇ ਹਨ ਜਾਂ 2832 7740 ਜਾਂ 2832 7700 'ਤੇ EDB ਦੇ SPA ਸੈਕਸ਼ਨ (SSPA) ਨਾਲ ਸੰਪਰਕ ਕਰ ਸਕਦੇ ਹਨ।

ਸਕੂਲ ਸਥਾਨਾਂ ਦੀ ਵੰਡ ਦਾ ਸੈਕਸ਼ਨ ਿਸੱਿਖਆ ਿਬਊਰੋ ਦਸੰਬਰ 2023